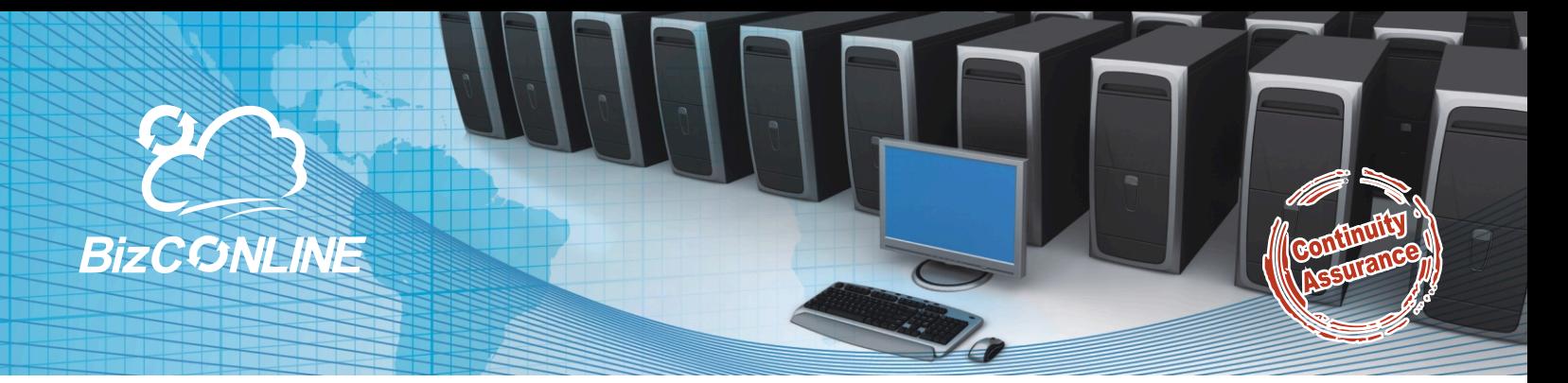

# © BizCONLINE AutoDrill

**Proactively alert you what your BCP missed Daily Audit for your Disaster Recovery Preparation**

> **The BizCONLINE AutoDrill® automates the Drill operation to deliver ContinuityAssurance to Enterprises.** *Nowadays, stability of the IT systems and the subsequent operational fallback are, as always, at the top of business agenda. Gathering invaluable experiences from IT Disaster Recovery Drill which helped ascertain disaster recovery procedures and further enhance readiness in handling any possible disasters to ensure business continuity. By performing Daily IT drills, Enterprises are well set to provide the most reliable and efficient IT handling services to their customers at all times.*

## **Disaster Recovery Drills tailored to your needs**

Drills will be delivered as daily events to meet a specific business continuity objective or as part of a developmental programme designed to increase the readiness of your organisation on a continuous basis.

AutoDrill<sup>®</sup> have designed, planned and delivered successful business continuity exercises time and again for many different organisations of all sizes. AutoDrill<sup>®</sup> is developed by experts with many years exercise delivery experience. To run an effective drill is a detailed and complex activity which cannot be underestimated. Working with AutoDrill<sup>e</sup>

Enterprise can be confident that drill will achieve its objectives.

All drill models are designed to be developmental in nature, not as a test that can be failed. AutoDrill $^\circ$ enables Enterprises to apply or reduce pressure as required as the exercise unfolds, allowing staff to develop and gain confidence in their roles.

**5. Failover** The nature and scale of the drills configured will be based on Enterprises needs, the complexity of Enterprises organisation and the maturity of Enterprises business continuity preparation.

### **SimpleDrill**

**1. Select Virtual Machine**

**For novice or non IT users, "SimpleDrill" is easy for them to achieve core functions. User can just select the target VM and select the right time of snapshot they want and thus, a VM will prompt up with the exact moment**  which they selected.

#### **2. Select snapshot** Customers can select the time for doing drill. For

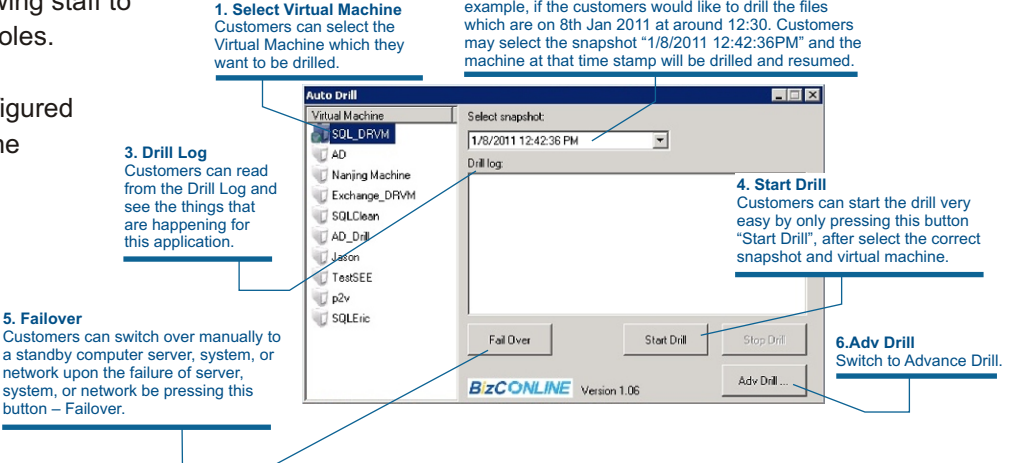

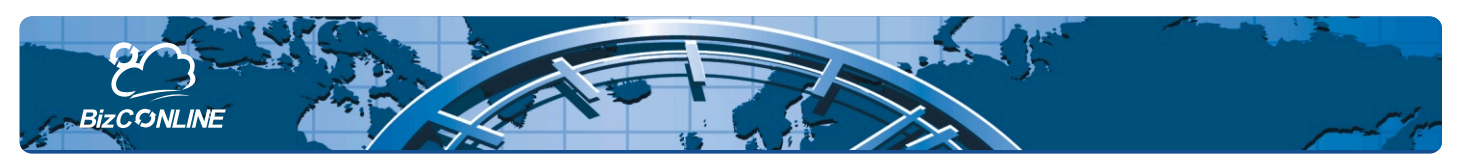

How effective are your business continuity plans?

Are your engineers familiar with them?

Have staff or procedures changed?

Are plans still current or are they sitting on a shelf?

How confident are you that your system will meet its recovery objectives?

How prepared are your people and teams for the pressure of recovering from an incident?

**To ensure plans work in the face of reality, Enterprises must be rehearsed regularly through well designed and executed exercises. Exercising is part of business continuity best practice and a requirement for compliance with the new Standard for Business Continuity Management.**

**© AutoDrill offers a full range of exercise options to validate plans, rehearse procedures from strategic senior management level through the tactical to the Critical Operating Systems**.

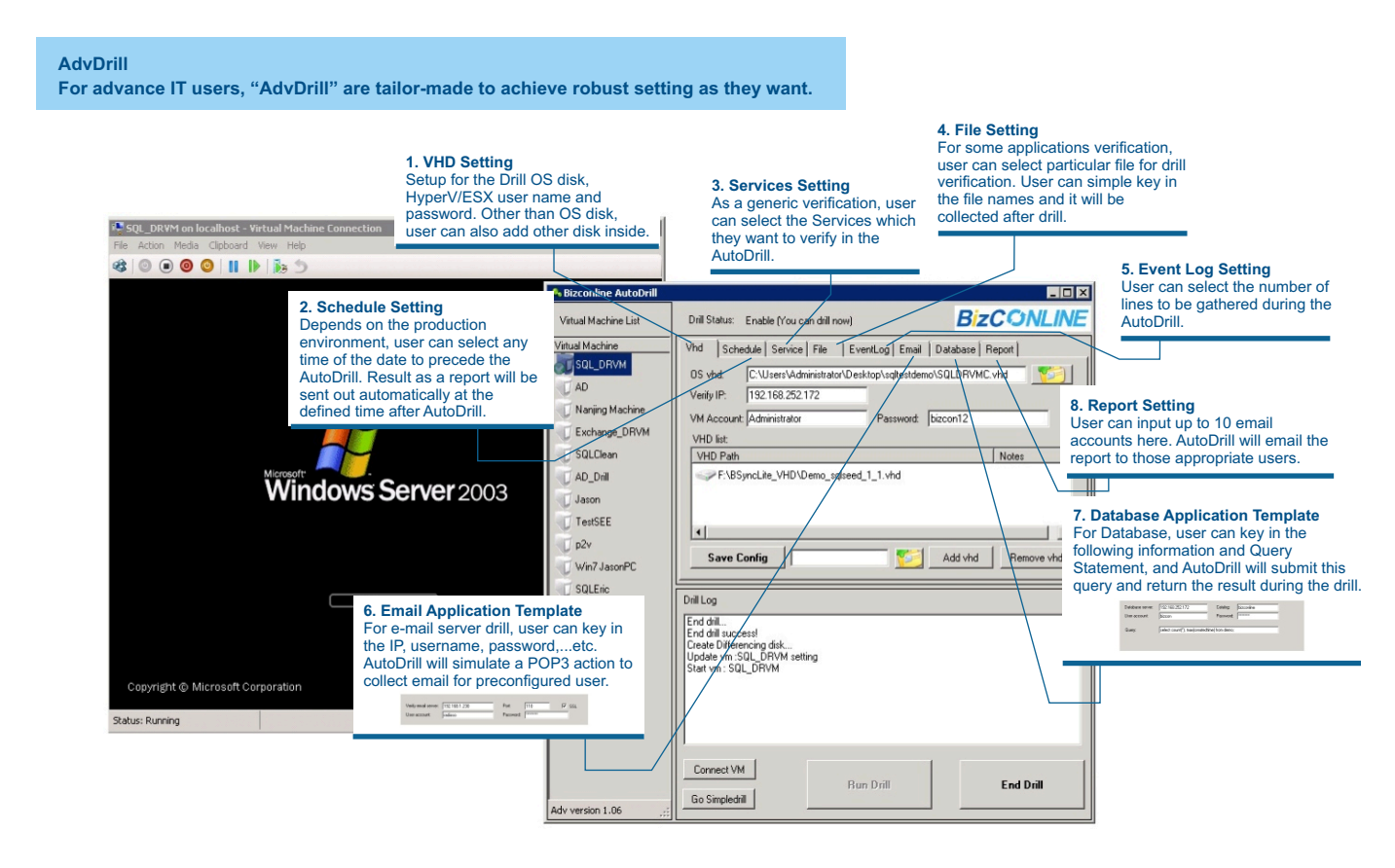

# **About BizCONLINE**

BizCONLINE formed in 2008. BizCONLINE aspires to be a world technology frontier in providing disaster recovery in the IT world environment. With the virtual technology, cloud computing and sharing mode, we provide all SME with valuable experiences that highest security of backup protection and business continuity service. SME can surely focus more on their business development.

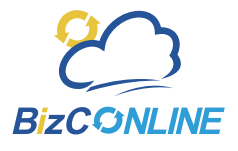

**BizCONLINE Limited**

**Add:** Unit 312C, 3/F, Enterprise Place (Bldg 9), No. 5 Science Park West Avenue, Tel: 3483 2050 Fax:3483 2030 Email:sales@bizconline.com **Website:** www.bizconline.com Hong Kong Science Park, ShatTin, N.T.